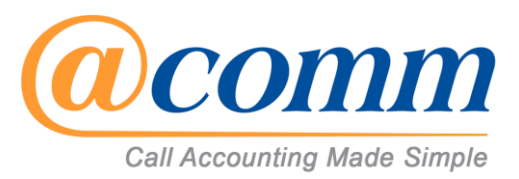

## **CommView Plus and CommView Cloud**

## **Platform Requirements**

The following is a guideline that can be used to address the minimum supportable configuration. We welcome you to contact us for advice on a configuration tailored to your specific deployment.

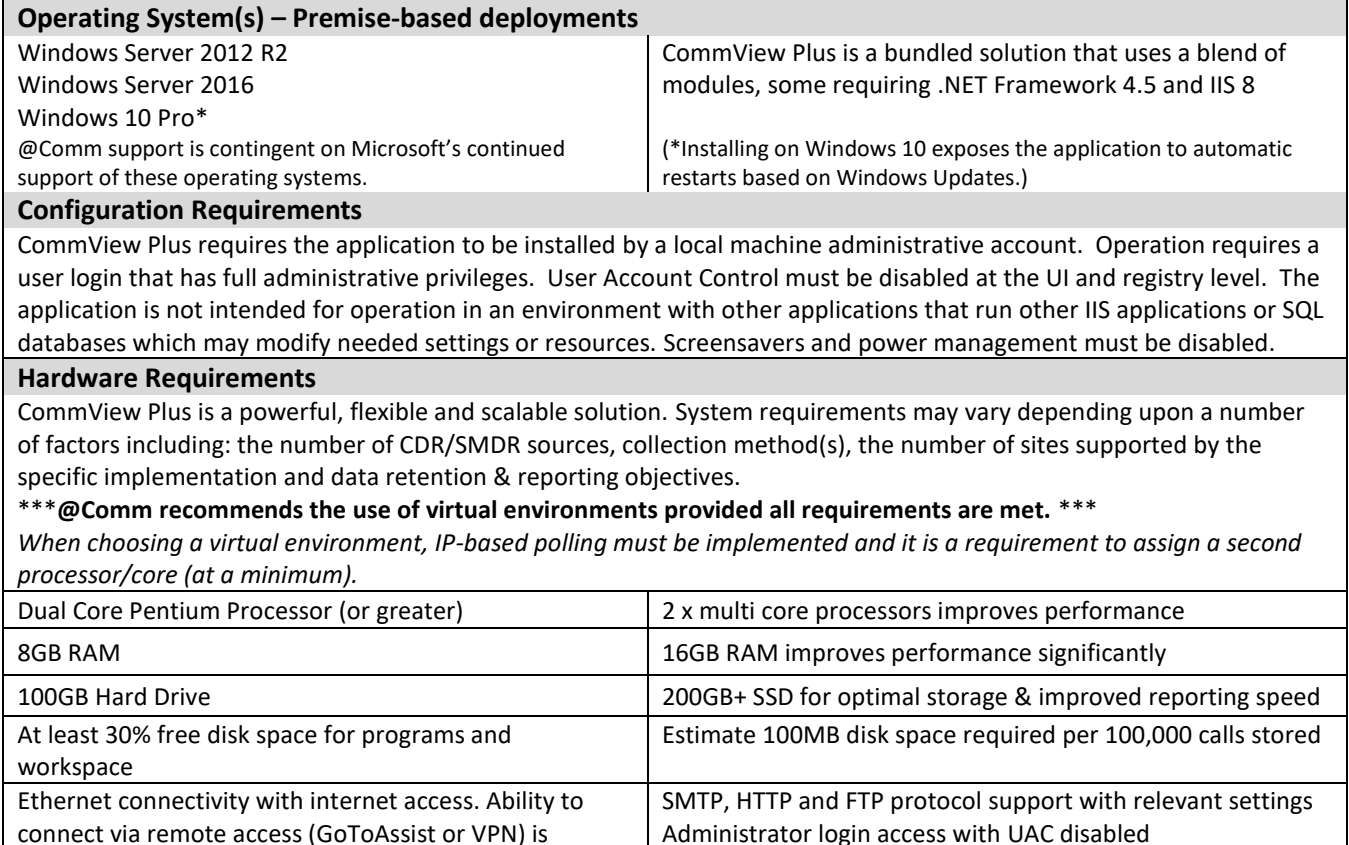

## **CommView IP Software Buffer Module**

required

The CommView IP Software buffer installs locally on a customer's network and runs as a service in a Windows environment to enable the collection and forwarding of CDR data to the CommView environment. If deployed in a remote or distributed site, network and/or internet connectivity is required with support for typical ports and protocols. Be aware of COM port requirements for PBXs that output via RS-232.

This module shares the Operating Systems requirements listed above in a CommView Plus environment or a significantly reduced set of requirements if to be deployed for the CommView Cloud service. In that case, any supported Microsoft OS should be adequate provided the computer meets the minimum requirements of the Windows OS being utilized and is available to perform the intended function 24x7x365.

## **CommView Plus and CommView Cloud Client**

For report users and administrators accessing via our Browser interface - Any Windows PC running a current browser from Microsoft, Mozilla or Google. @Comm aims to maintain compatibility with the latest browser versions of Edge, Internet Explorer, Firefox and Chrome. Recipients of reports with email attachments should have Acrobat Reader, Microsoft Word, Microsoft Excel and/or SAP Crystal Viewer.